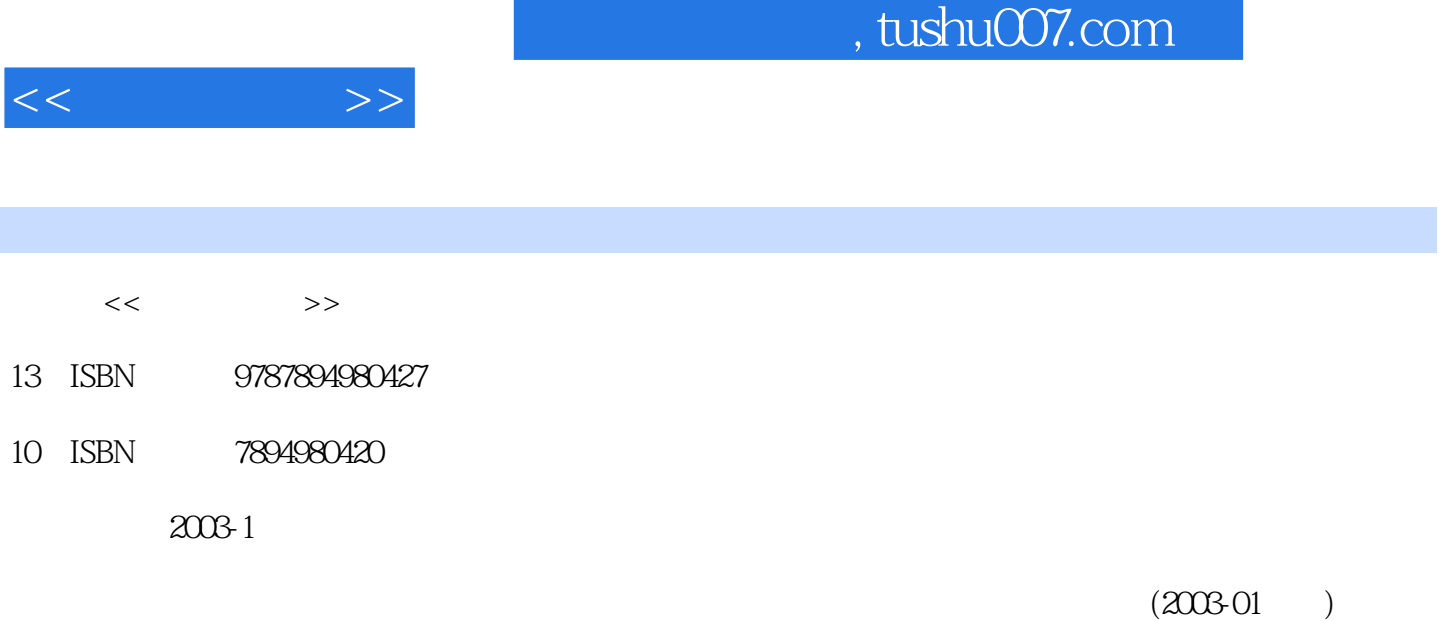

PDF

## 更多资源请访问:http://www.tushu007.com

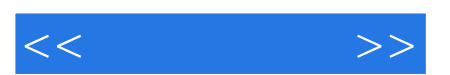

*Page 2*

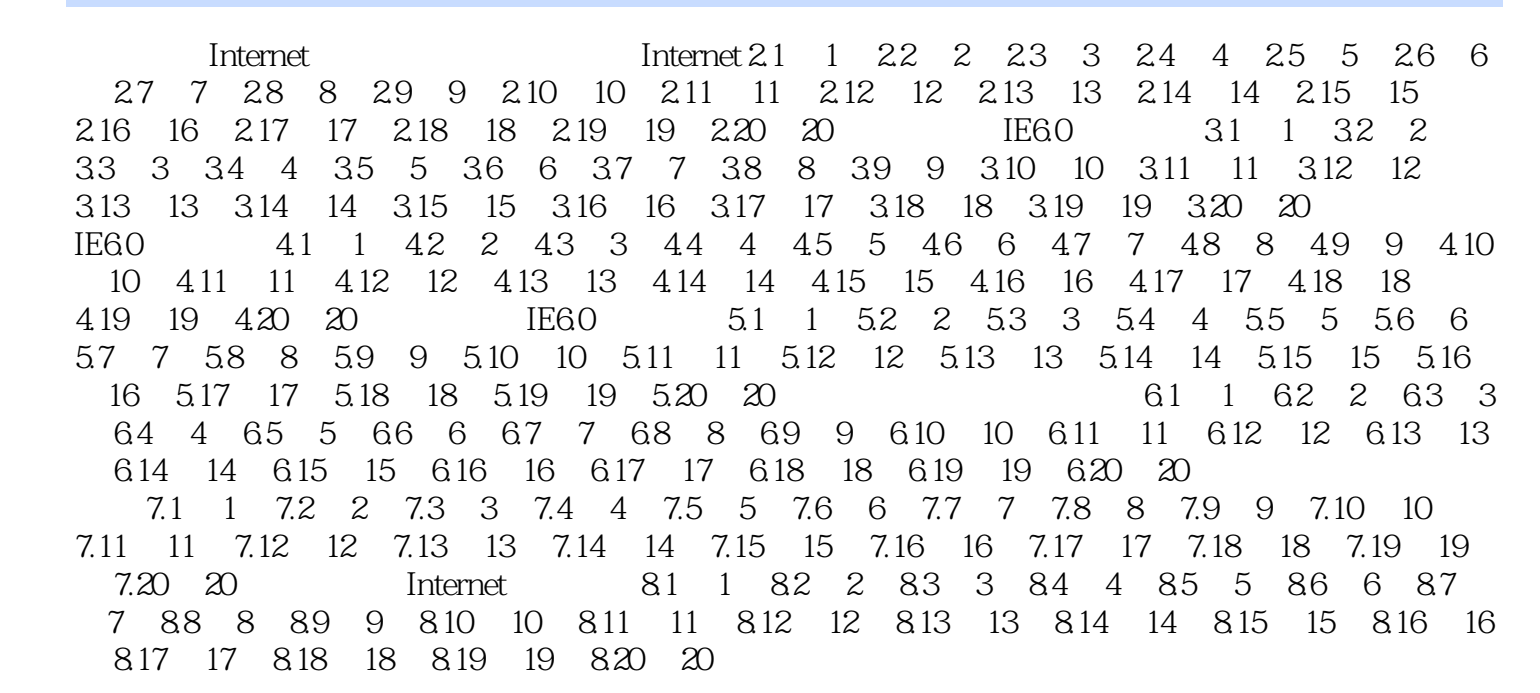

 $<<$ 

## $,$  tushu007.com

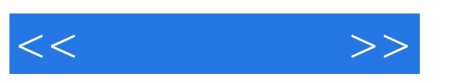

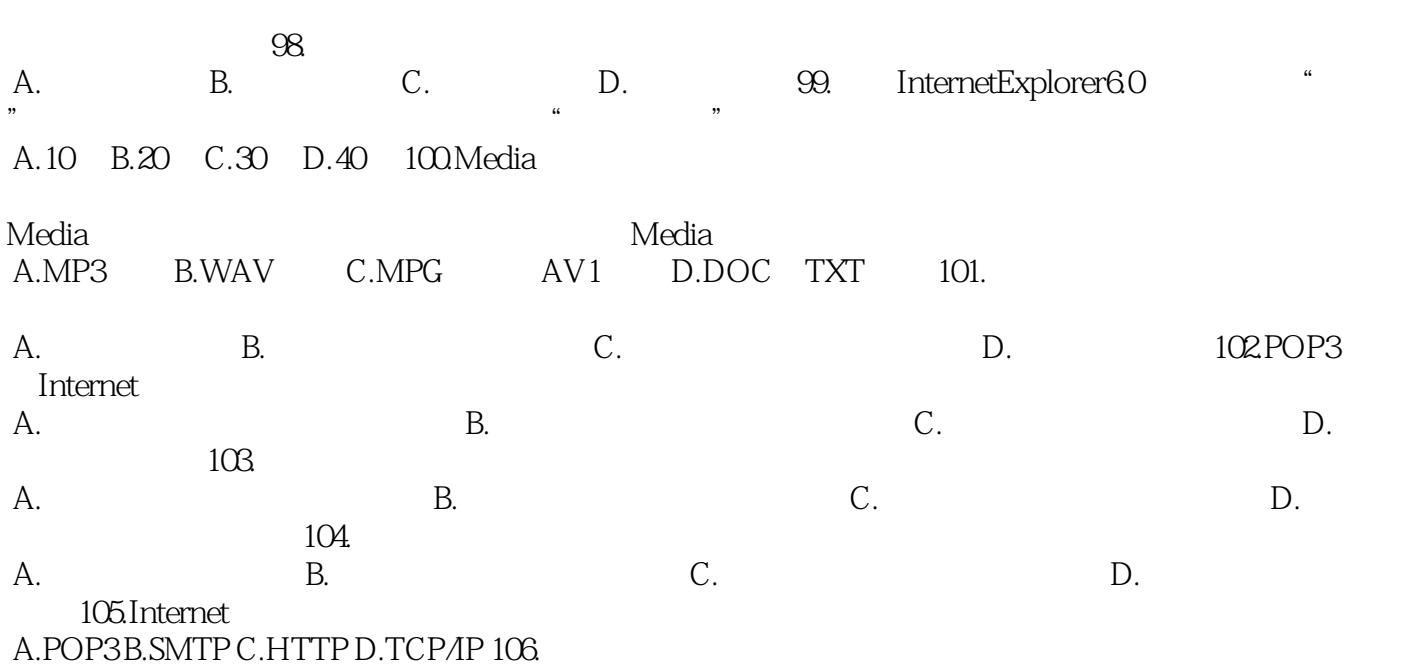

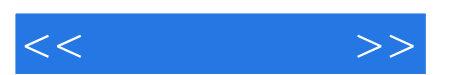

*Page 5*

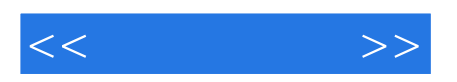

本站所提供下载的PDF图书仅提供预览和简介,请支持正版图书。

更多资源请访问:http://www.tushu007.com